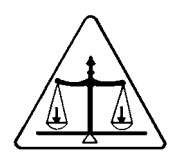

## **Pago Electrónico No pedimentos**

**Manual Técnico** 

**Versión 1.1 Octubre, 2009** 

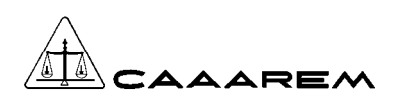

 $\sigma$ 

# **CONTENIDO**

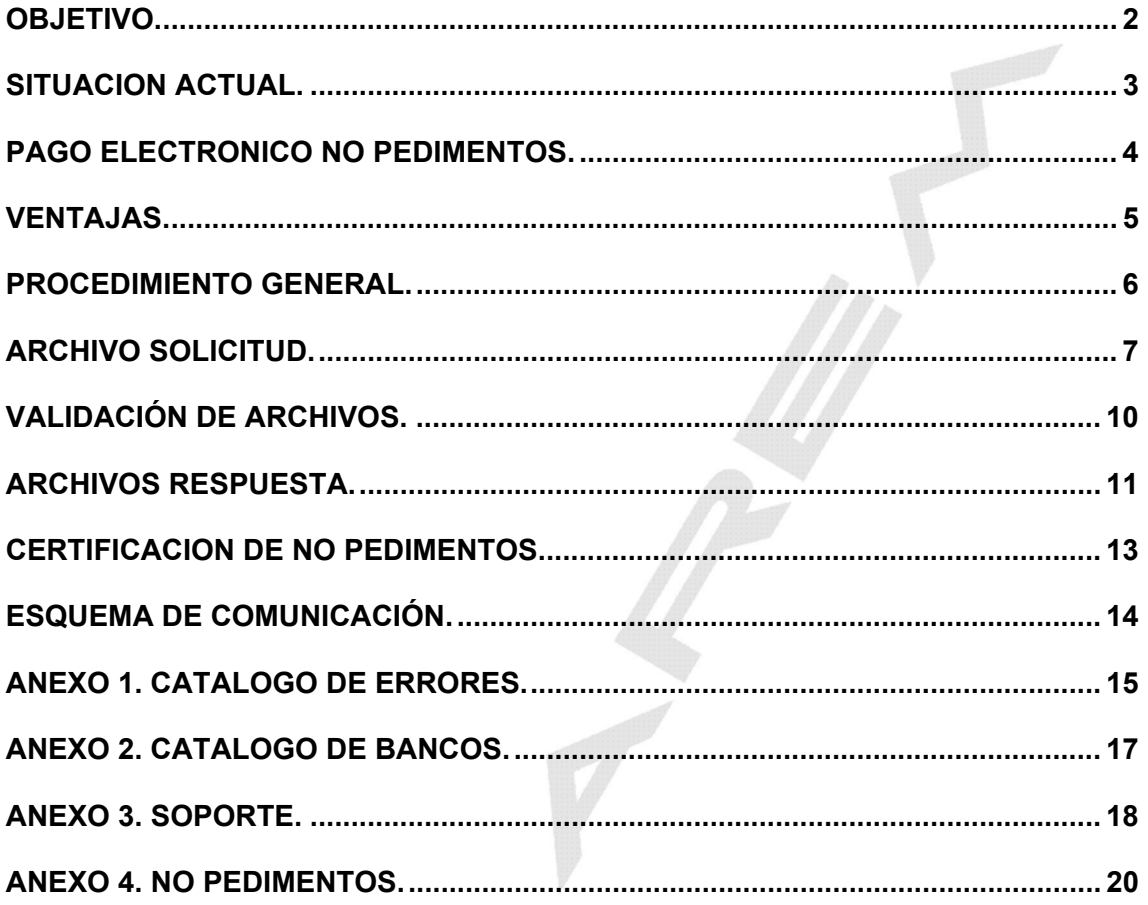

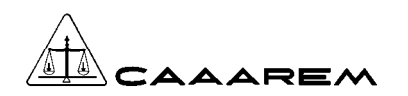

### **OBJETIVO.**

Responder a las necesidades particulares de Agentes Aduanales mediante el intercambio electrónico de información en línea para brindar una nueva opción de pago de impuestos al Comercio Exterior de documentos conocidos como "No pedimentos", reduciendo tiempos y costos en el despacho aduanero y el uso de módulos aduanales.

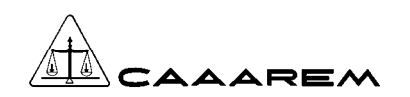

### **SITUACION ACTUAL.**

Dentro de la operación del despacho aduanero además de los pedimentos existen otros documentos conocidos como "No pedimentos" como lo son: "Formulario Múltiple de Pago para Comercio Exterior", "Declaración General de Pago de Derechos" y "Declaración General de Pago de Productos y Aprovechamientos", los cuáles son consideramos como documentos aduanales adicionales al despacho aduanal. (ver anexo 4)

Estos documentos no son validados en SAAI, sin embargo, el cobro de los mismos se realiza únicamente de manera presencial, es decir, el contribuyente acude al módulo bancario a efectuar el pago llevando con el los documentos motivo de operación. Los pagos deben realizarse en efectivo, cargo a cuenta, cheque propio.

Existen horarios de servicio limitado para estos documentos, los cuáles son de acuerdo al horario de cada módulo aduanal.

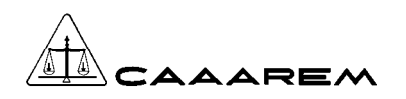

 $\boldsymbol{U}$ 

### **PAGO ELECTRONICO NO PEDIMENTOS.**

Es un servicio adicional a la operación actual de los módulos aduanales, integrando el intercambio de información entre CAAAREM - Bancos – Aduanas, para el pago electrónico de No pedimentos generados por las operaciones de Comercio Exterior.

Para la operación de Pago Electrónico Centralizado Aduanero se reutilizará la infraestructura actual de comunicación centralizada y aplicaciones entre CAAAREM y Bancos.

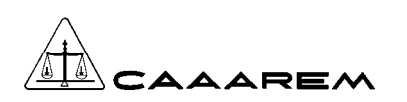

### **VENTAJAS.**

Las principales ventajas que brinda la operación de Pago de No Pedimentos son las siguientes:

- Integración de No pedimento al esquema de Pago Electrónico Actual.
- Reducción del uso de ventanillas de módulos aduanales.
- Reducción de costos operativos.

 $\boldsymbol{U}$ 

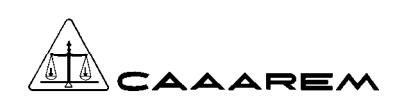

 $\boldsymbol{\mathcal{U}}^{\prime}$ 

### **PROCEDIMIENTO GENERAL.**

- 1. El agente aduanal obtiene por parte del Banco su clave de seguridad para el pago de No pedimentos de acuerdo a las políticas de cada Institución.
- 2. El agente aduanal genera un archivo con la información de uno o más "No pedimentos" que desea pagar, siempre y cuando todos correspondan a una misma aduana y únicamente contenga documentos de tipo No pedimentos.
- 3. El agente aduanal establece comunicación con la Asociación local para enviar su archivo.
- 4. La Asociación local establece comunicación con CAAAREM para la transferencia del archivo.
- 5. CAAAREM establece comunicación con el Banco mediante sockets transmitiendo en línea la información.
- 6. El Banco verifica y valida la información de cada No pedimento, posteriormente lo valida con el SAT y en su caso registra el pago, generando una firma electrónica o bien una clave del error.
- 7. El Banco envía archivo respuesta a CAAAREM, quien a su vez lo retransmite a la Asociación local y esta al agente aduanal.
- 8. En caso de recibir la firma electrónica que avala que el no pedimento fue pagado exitosamente, el agente aduanal procede a realizar la impresión del no pedimento incluyendo la certificación de pago del banco, tomando como base la información del archivo respuesta y respetando el formato establecido por la Administración General de Aduanas mediante reglas de carácter general en materia de comercio exterior en su anexo I, en caso de recibir algún mensaje de error, deberá solventarlo y volver a enviar el o los no pedimentos en un nuevo archivo para su proceso de pago electrónico.

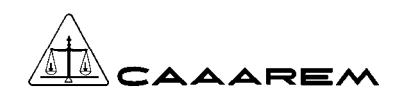

### **ARCHIVO SOLICITUD.**

CAAAREM enviará un archivo con un registro por No pedimento, pudiendo contener el archivo varios registros o No pedimentos, siempre y cuando todos correspondan a la misma aduana y todos sean del tipo No pedimentos.

El archivo solicitud deberá cumplir con las siguientes características:

#### **NPPPPNNN.DDD**

#### **Donde:**

- **N** Es un carácter constante que identifica el envío de archivo.
	- N = Envío de archivo No pedimentos al Banco
- 
- **PPPP** | Es la patente con la que opera el Agente Aduanal. **NNN** Número consecutivo de archivo.
	-
- **DDD** | Día juliano en que se efectúa la transmisión.

El archivo es de texto, en formato "ASCII", debiéndose presentar al final los caracteres de control "carriage return" y "line feed". Nota: Para los usuarios del S.O. Unix, deberán agregar el "carriage return" (Ctrl-M) en el programa que genere dicha información.

#### **Datos del encabezado de los archivos de envío AA-Bancos:**

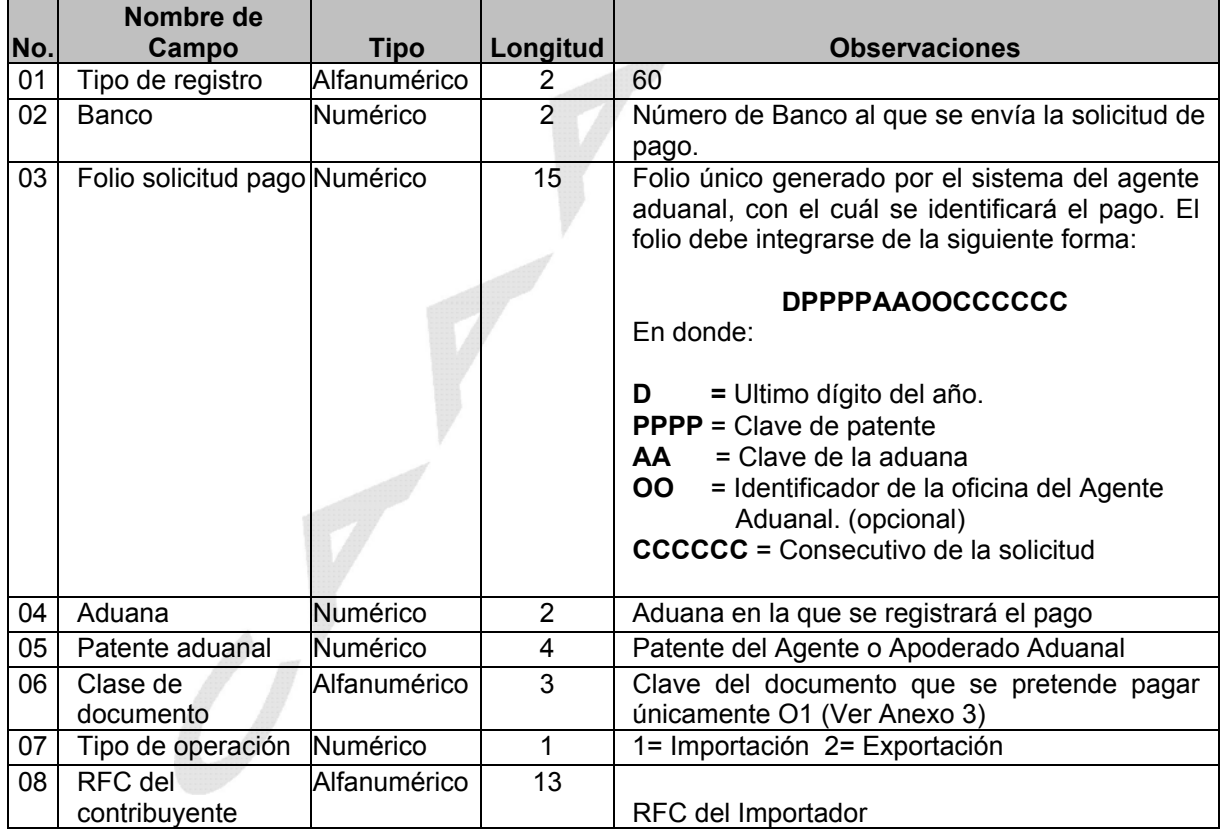

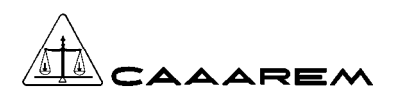

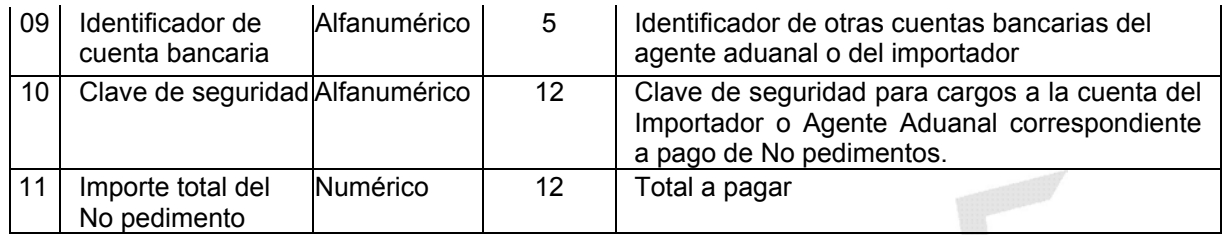

Nota:

**El campo 3 "Folio de solicitud de pago".** El Folio es el identificador de la operación que se esta pagando, es un número único, generado y administrado por el programa de captura del agente aduanal. Por ningún motivo deberá duplicarse un No pedimento con dos Folios diferentes ya que esto implicará el pago duplicado del mismo documento.

 **El campo 10 "Clave de seguridad".** La clave de seguridad es una contraseña que el banco proporciona al titular de la cuenta para realizar pago de No pedimentos. Esta clave de seguridad NO aplica para el pago de pedimentos. La clave es independiente al identificador de cuenta que actualmente proporcionan los bancos.

**Desglose de contribuciones del archivo "N" de envío (Requerido al menos una vez con repeticiones hasta n veces) CAAAREM-Bancos** 

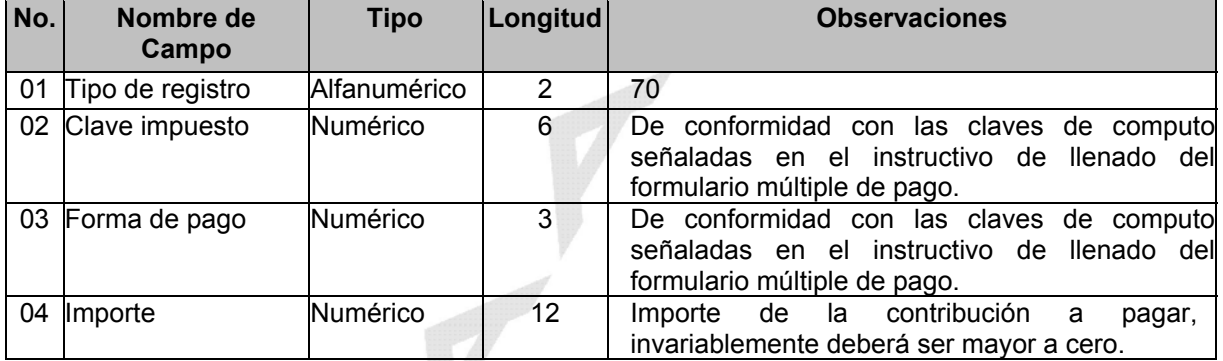

**Todos los campos numéricos deberán ser ajustados a la derecha, rellenados con ceros a la izquierda.** 

**Todos los campos alfanuméricos deberán ser justificados a la izquierda, rellenados con espacios a la derecha.** 

**Si es persona moral, deberá declarar el RFC a 12 posiciones, con un blanco al final, si es persona física podrá declararlo de 13 o 10 posiciones, con blancos al final.** 

**Invariablemente por cada registro 60 deberá existir por lo menos un registro 70.** 

**Cuando el importe de la contribución en el registro 60 es cero, deberá existir un registro 70 con todas las posiciones en ceros.** 

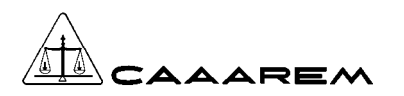

**Cuando el archivo contenga más de un No pedimento no deberán existir líneas en blanco entre los registros, así mismo deberá respetar el orden de los registro, en primera instancia deberá aparecer el: registro 60 y posteriormente sus correspondientes registros 70:** 

**Ejemplo de archivo de envío.** 

*Información del No pedimento:* 

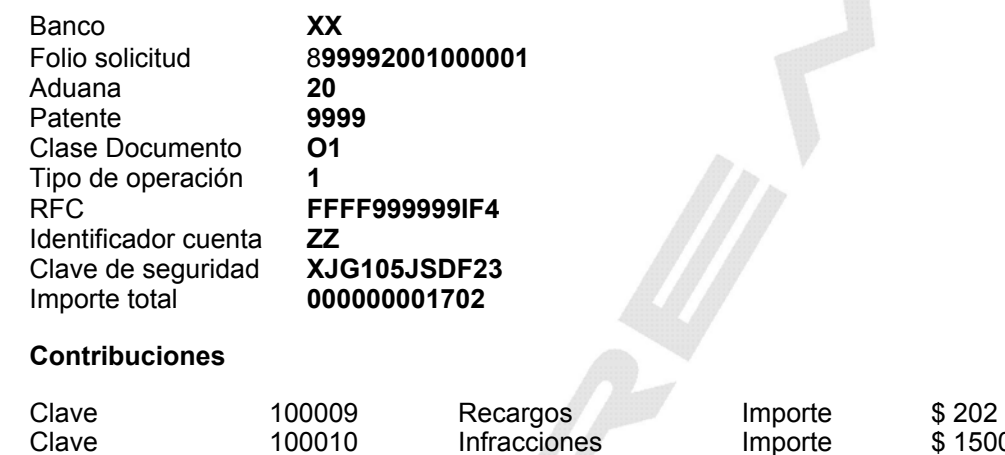

Clave 100010 Infracciones Importe \$ 1500 Total del pago \$1702

**Contenido del archivo de Pago Electrónico tipo "N"** 

 $\boldsymbol{\mathcal{U}}^{\prime}$ 

**600399992001000001209999O11FFFF999999IF4 ZZXJG105JSDF23000000001702 70100009000000000000202 70100010000000000001500** 

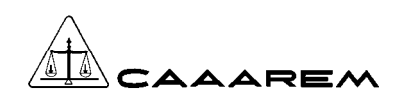

Ò

**PAGO ELECTRONICO NO PEDIMENTOS**

### **VALIDACIÓN DE ARCHIVOS.**

Una vez recibido el archivo solicitud, el banco procede a realizar las siguientes validaciones:

- 1. Que la patente tenga una cuenta bancaria activa y con saldo suficiente.
- 2. Que el formato del archivo y su contenido cumplan con el layout establecido.
- 3. Que la información enviada por el Prevalidador corresponda contra los catálogos oficiales, según sea el caso, por ejemplo clave de aduana, clave de No pedimento.
- 4. En caso que el banco maneje claves de seguridad verificará que corresponda contra la asignada al cliente.

Una vez realizadas las validaciones anteriores, el banco enviará la información del No pedimento al SAAI realizando la confronta de información de acuerdo al manual de protocolo de comunicación para instituciones bancarias con SAAI-M3.

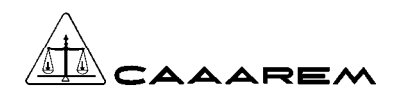

### **ARCHIVOS RESPUESTA.**

Por cada archivo solicitud enviado por CAAAREM, el banco genera un archivo de resultados con las siguientes características:

#### **JPPPPNNN.DDD**

**Donde:** 

**J Identificador de archivo respuesta.**<br>**PPPP** Es la patente con la que opera el A

Es la patente con la que opera el Agente Aduanal.

**NNN** Número consecutivo de archivo.

**DDD** | Día juliano en que se efectúa la transmisión.

El archivo es de texto, en formato "ASCII" y debiéndose presentar al final los caracteres de control "carriage return" y "line feed".

La institución bancaria deberá garantizar que el archivo de respuesta en su "identificador" debe corresponder en mayúsculas o minúsculas al de envío, es decir **si el archivo fue enviado con "N" mayúscula se deberá recibir una "J" mayúscula.**

Los resultados de cada uno de los no pedimentos enviados en el archivo solicitud están integrados por los siguientes campos:

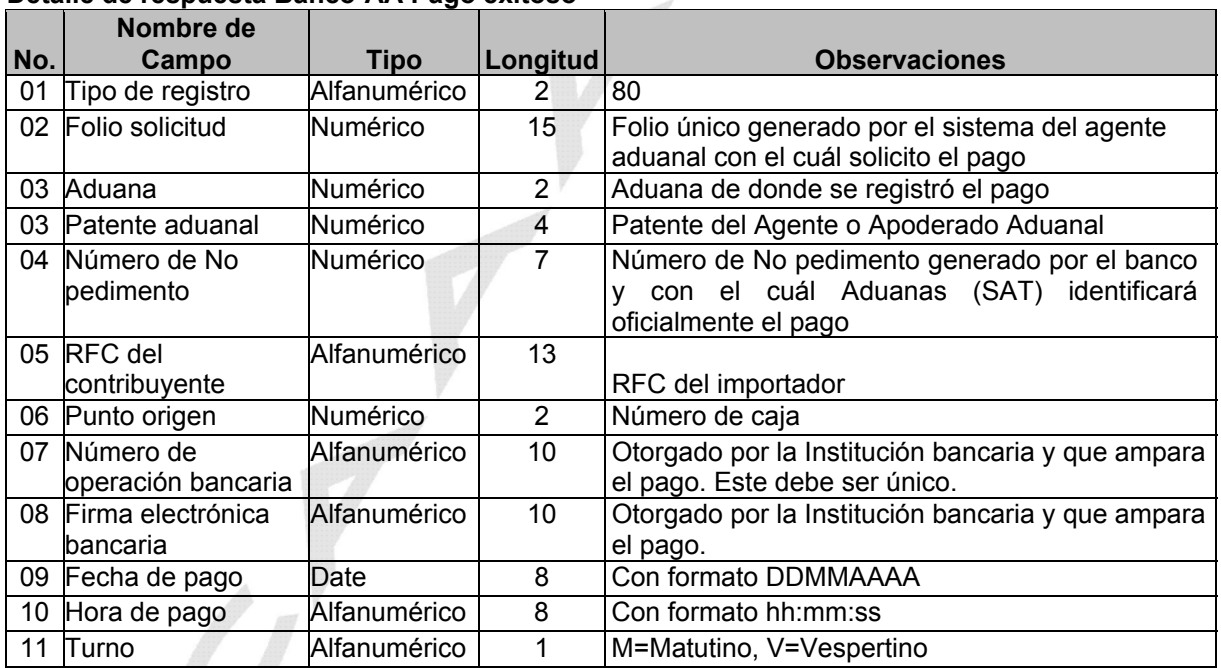

#### **Detalle de respuesta Banco-AA Pago exitoso**

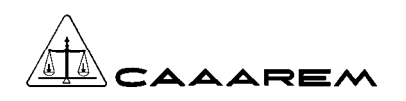

#### **Detalle de respuesta Banco-AA Pago rechazado**

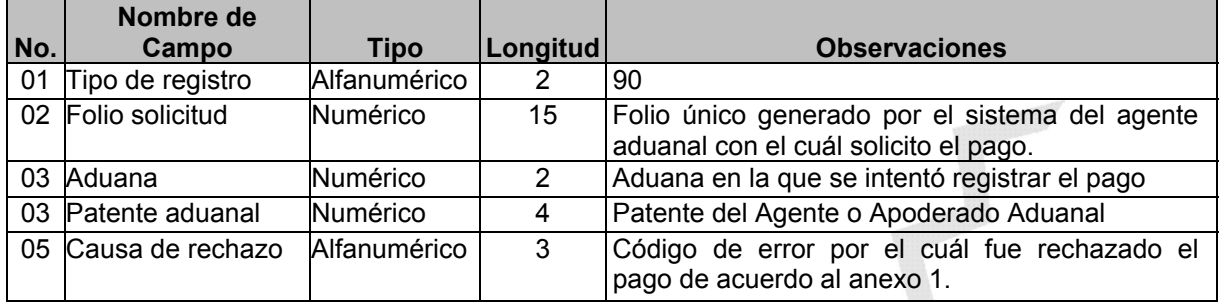

#### **Ejemplo de archivo de recepción**

#### **Contenido de archivo respuesta con un pago exitoso:**

#### **Información del No pedimento:**

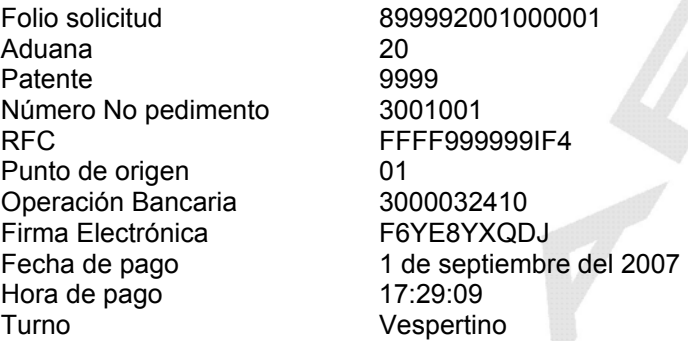

#### **Contenido del archivo de Pago Electrónico tipo J pagado exitosamente:**

80999920010000012099993001001FFFF999999IF4013000032410F6YE8YXQDJ0109200717:29: 09V

#### **Contenido del archivo de Pago Electrónico tipo J con error:**

9099992001000001209999221

 $\overline{U}$ 

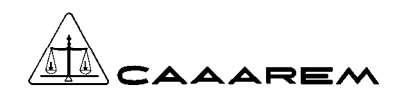

### **CERTIFICACION DE NO PEDIMENTOS.**

Si el archivo respuesta contiene mensajes con error, el Agente Aduanal procederá a modificarlos y retransmitirlos para efectuar el pago. En caso que el archivo contenga registros con firma electrónica, el Agente Aduanal procederá a imprimir los No pedimentos, con la diferencia de que en Pago Electrónico la certificación no se imprime en las máquinas registradoras del banco ya que en su lugar aparecerá la información del archivo respuesta.

Dentro del espacio destinado para sellos, deberá imprimirse la siguiente información tomando únicamente como base la información del archivo respuesta y respetando el orden y formato indicados, ya que son los autorizados por la Administración General de Aduanas:

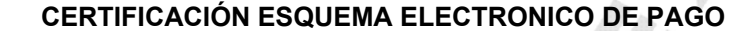

**\*\*\*PAGO ELECTRONICO\*\*\*** 

 $\sigma^{\vec{Y}}$ 

**BANCO**: (Número y nombre del banco)

**DOCUMENTO: 9999999** Número de documento registrado en SAAI

**OP: 9999999999** Número de operación bancaria emitida por el banco.

**FECHA DE PAGO :** (dd/mm/aaaa)

**ACUSE**: (Firma electrónica de pago emitida por el banco)

**IMPORTE TOTAL: \$999,999,999,999** (Importe total del No pedimento)

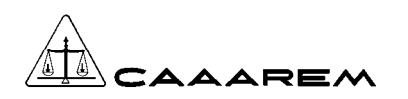

### **ESQUEMA DE COMUNICACIÓN.**

Para llevar a cabo la transferencia de archivos entre el CAAAREM y los bancos, se utilizará el mismo esquema de conectividad centralizada entre ambas instituciones, a través de la cuál se establecerá una comunicación lógica utilizando el esquema actual de sockets de Pago Electrónico de Pedimentos, únicamente cambiando los nombres de archivo para No Pedimentos.

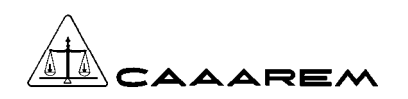

### **ANEXO 1. CATALOGO DE ERRORES.**

La estructura del campo "error" está conformada de la siguiente manera:

Digito 1: Origen del error

- 1. SAAI
- 2. Bancos

Digito 2 y 3: Código de error.

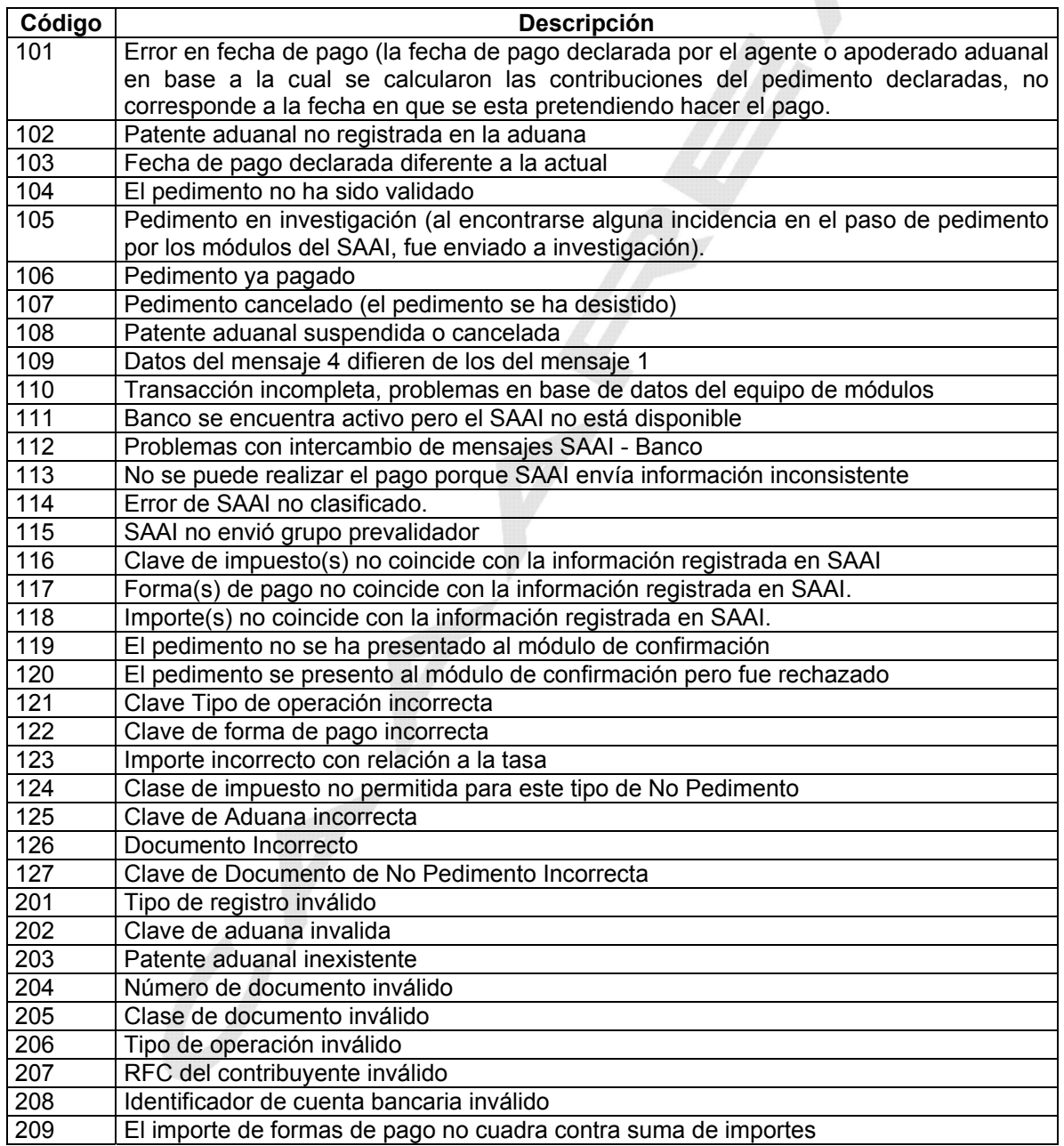

# AAAREM

#### **PAGO ELECTRONICO NO PEDIMENTOS**

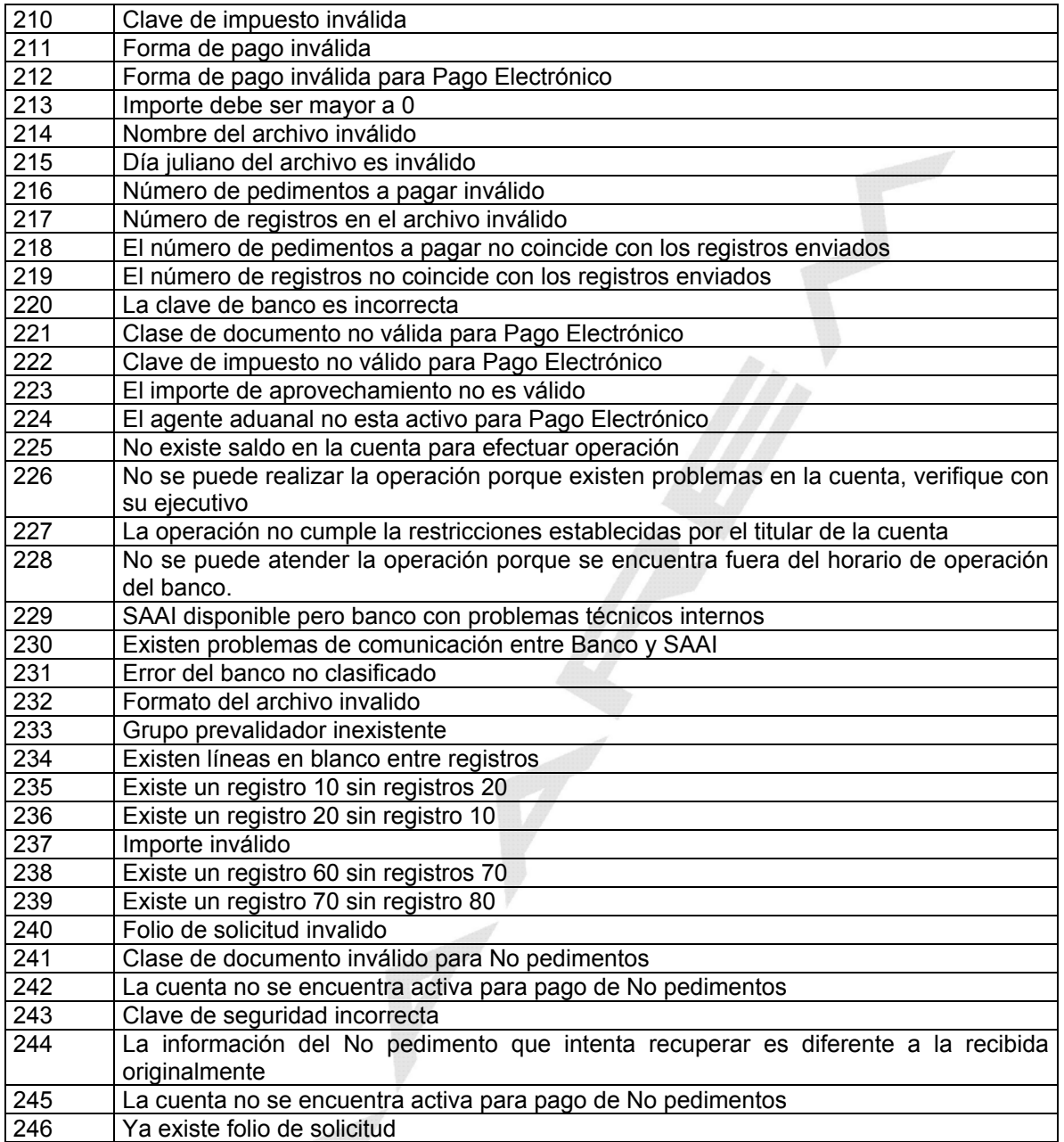

Se deberá generar un solo error por cada No pedimento o registro, de acuerdo a la secuencia de validación de cada Banco.

**Este catálogo es aplicable a todas las operaciones electrónicas de todos los bancos, la institución bancaria deberá dar aviso a CAAAREM en el caso de incorporar un número de error para actualizar y distribuir este manual.** 

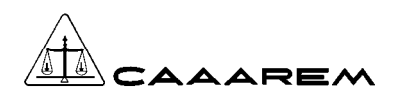

### **ANEXO 2. CATALOGO DE BANCOS.**

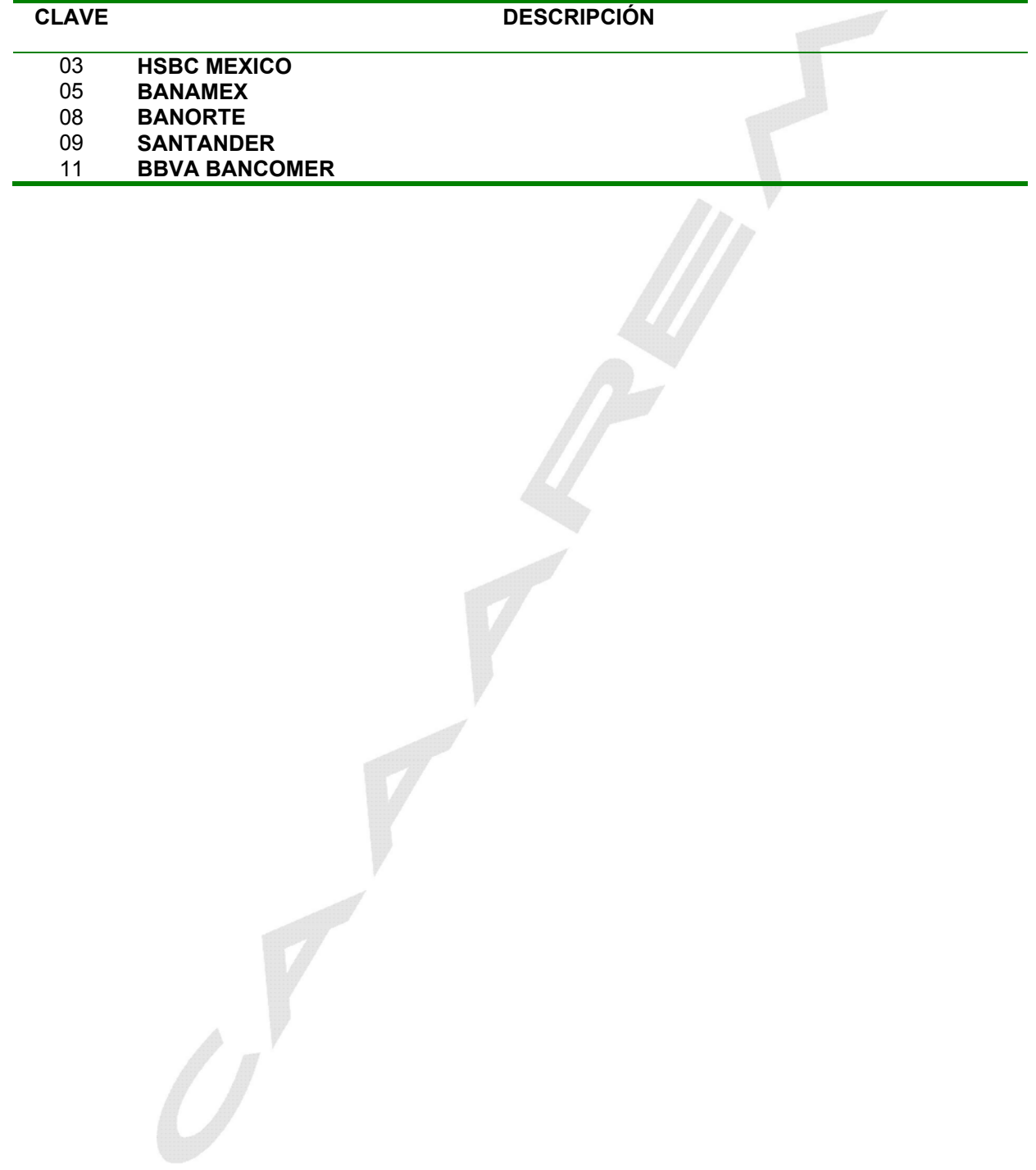

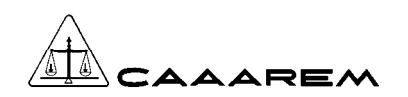

### **ANEXO 3. SOPORTE.**

La institución bancaria deberá proporcionar la siguiente información para el soporte al servicio y garantizar la continuidad del mismo.

Institución Bancaria:

#### Cliente: **CAAAREM**

El presente manual tiene como finalidad establecer los lineamientos de soporte para los servicios que son proporcionados por la institución bancaria (Pago de contribuciones de comercio exterior vía electrónica y no pedimentos).

#### **Servicios de Soporte:**

- **1. Técnico**
	- Comunicación  $\checkmark$  Físico  $\checkmark$  Lógico
		-
	- ❖ Aplicativos  $\checkmark$  Sockets
		- $\checkmark$  Core
- **2. Operativo**

#### **Horas de Servicio de Apoyo (Atención Personalizada):**

Se requiere indicar el nombre del personal, los medios de contacto y los horarios de localización de cada uno de ellos, para atender las incidencias que se presentan en el proceso de PEC, dicho personal debe tener las herramientas necesarias para brindar una solución rápida y eficiente, evitando retraso en las operaciones de los usuarios.

Adicionalmente, indicar nombre, medio de contacto y horario del personal responsable en cada uno de los módulos bancarios (módulos físicos), con el objeto de tener el apoyo correspondiente de los mismos, si la incidencia así lo requiere.

#### **Horarios de Servicio (Servicio PECA):**

Señalar los distintos horarios que el usuario puede tener para realizar el PECA, tomando como referencia los tipos de cuenta, cliente (normal ó preferencial), aduana, etc. En caso de que el servicio sea continuo para todos los usuarios, puntualizar el horario debidamente.

Notificar si existen horarios en los cuales el banco puede llevar a cabo, cortes en el servicio por actividades internas.

#### **Reporte de Incidentes (Datos generales para reporte):**

Especificar los datos que deben ser proporcionados, para el seguimiento de una incidencia, indicando si los reportes requerirán de información general en todos los casos ó si en caso de presentarse una incidencia de grado mayor, se elaborará un reporte distinto con mayores características.

#### **Escalación (Información General) :**

Favor de indicar el contacto con el cual se podrá dar seguimiento a una incidencia, cuando el Servicio de Apoyo (Atención Personalizada), no brinde solución en un tiempo considerable ó la incidencia demande la asignación de recursos de manera inmediata por el grado crítico que presente el problema.

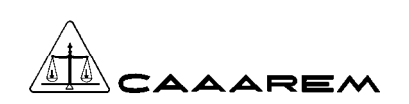

#### **Continuidad del Servicio**

Favor de indicar los medios principales, alternativos u otros, con los cuales la institución financiera garantiza la continuidad del servicio, en caso de incidencias operativas, de comunicación, étc.

#### **Disponibilidad de servicio**

Ò

Señalar el grado de disponibilidad del servicio por parte de la Institución Financiera, así como la forma en que será determinado y periodicidad con la cual será evaluado.

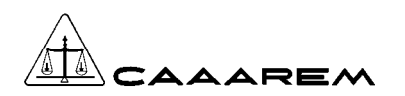

### **ANEXO 4. NO PEDIMENTOS.**

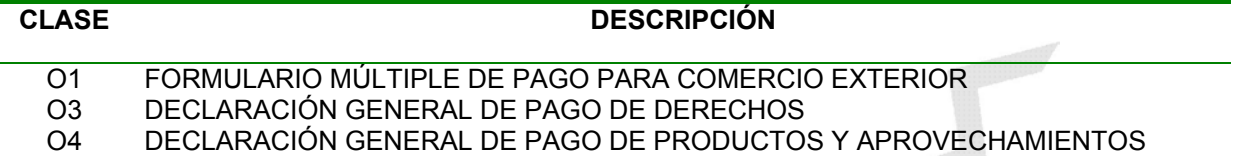

NO PEDIMENTO CLAVE **O1** FORMULARIO MULTIPLE DE PAGO PARA COMERCIO EXTERIOR

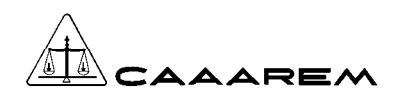

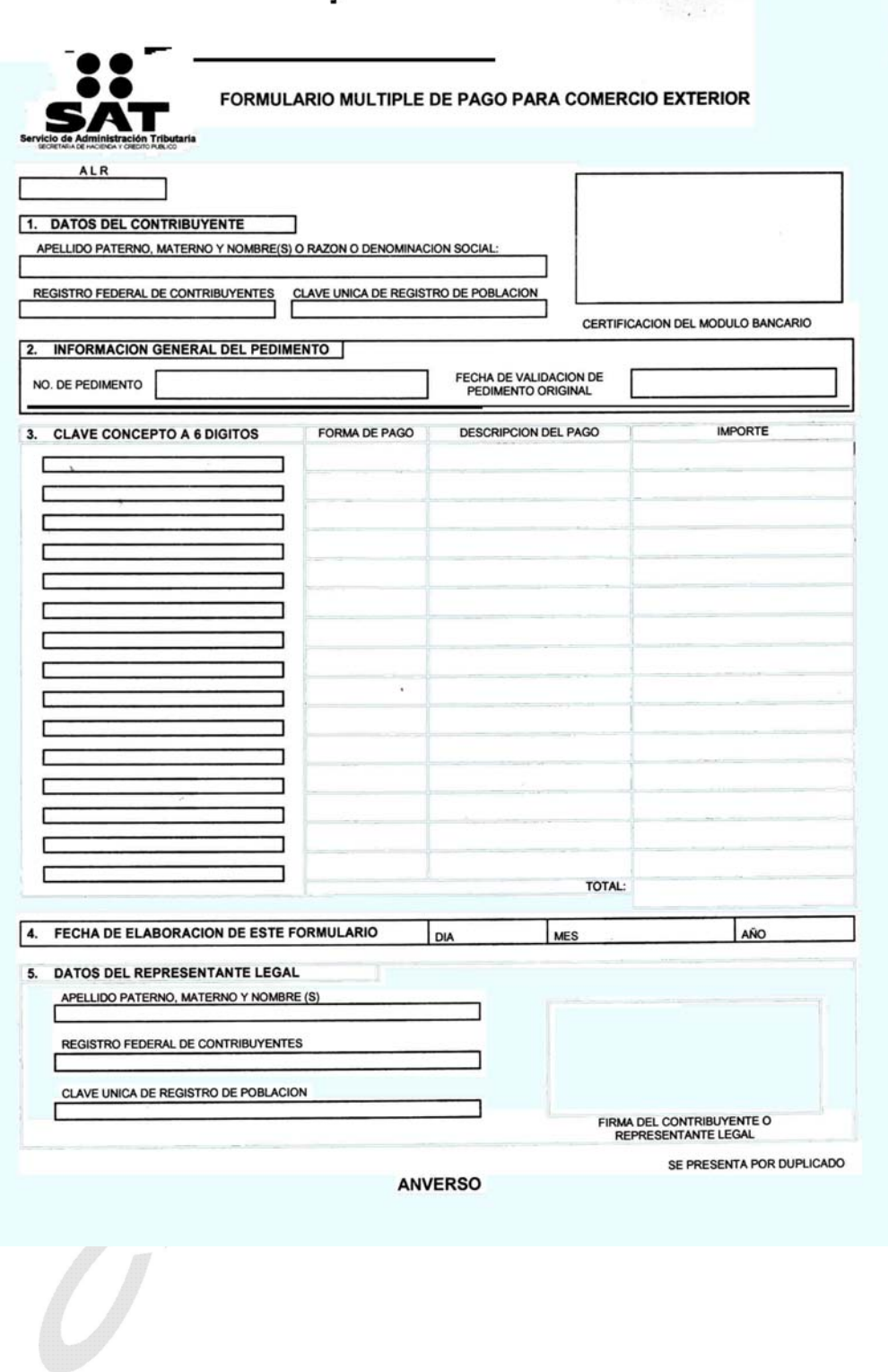

NO PEDIMENTO CLAVE **O3** DECLARACION GENERAL DE PAGO DE DERECHOS

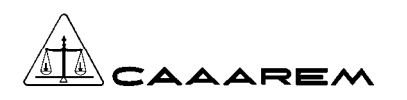

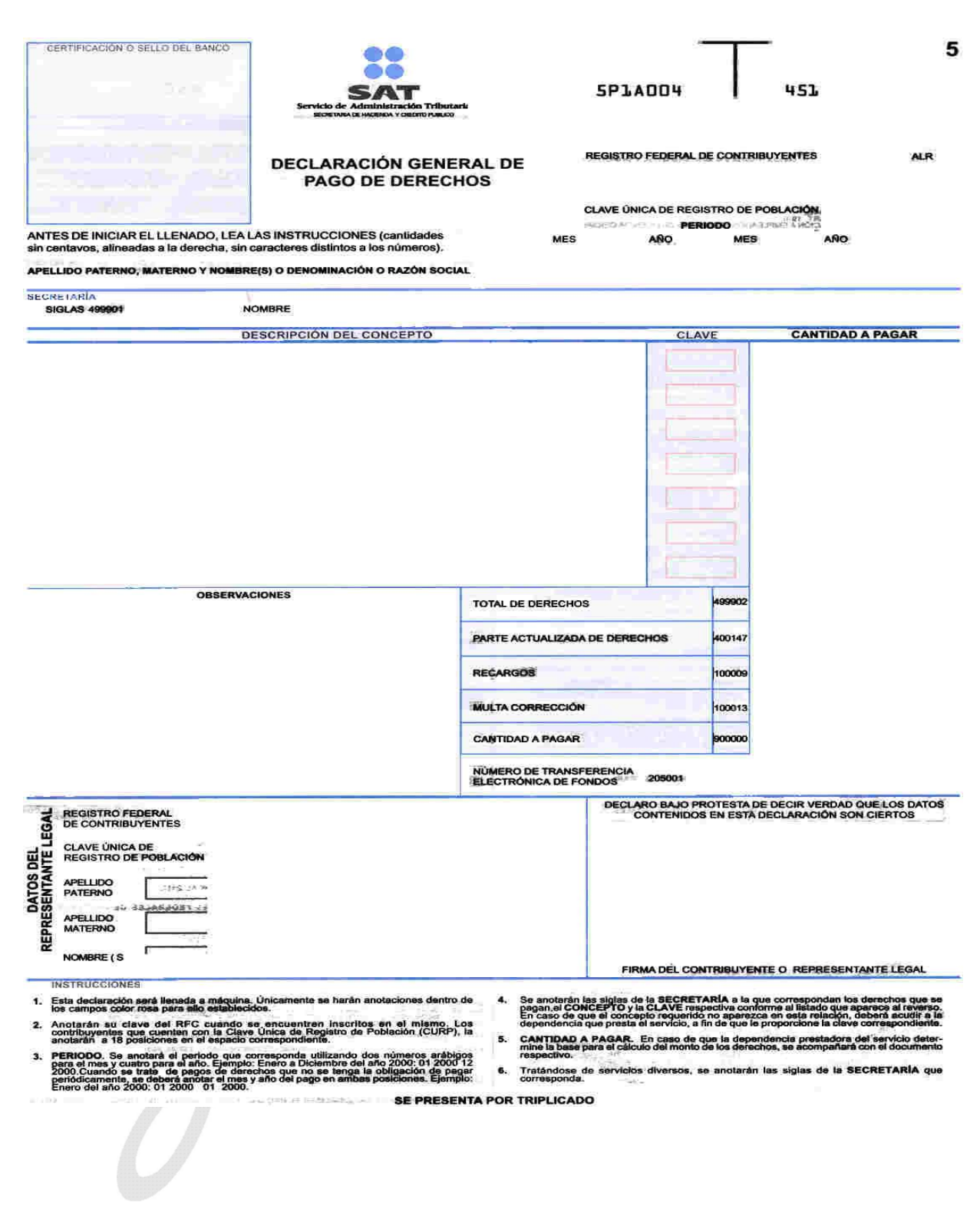

NO PEDIMENTO CLAVE **O4** DECLARACION GENERAL DE PAGO DE PRODUCTOS Y APROVECHAMIENTOS

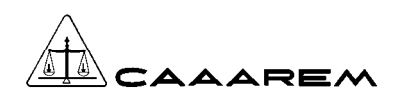

 $\cup$ 

#### **PAGO ELECTRONICO NO PEDIMENTOS**

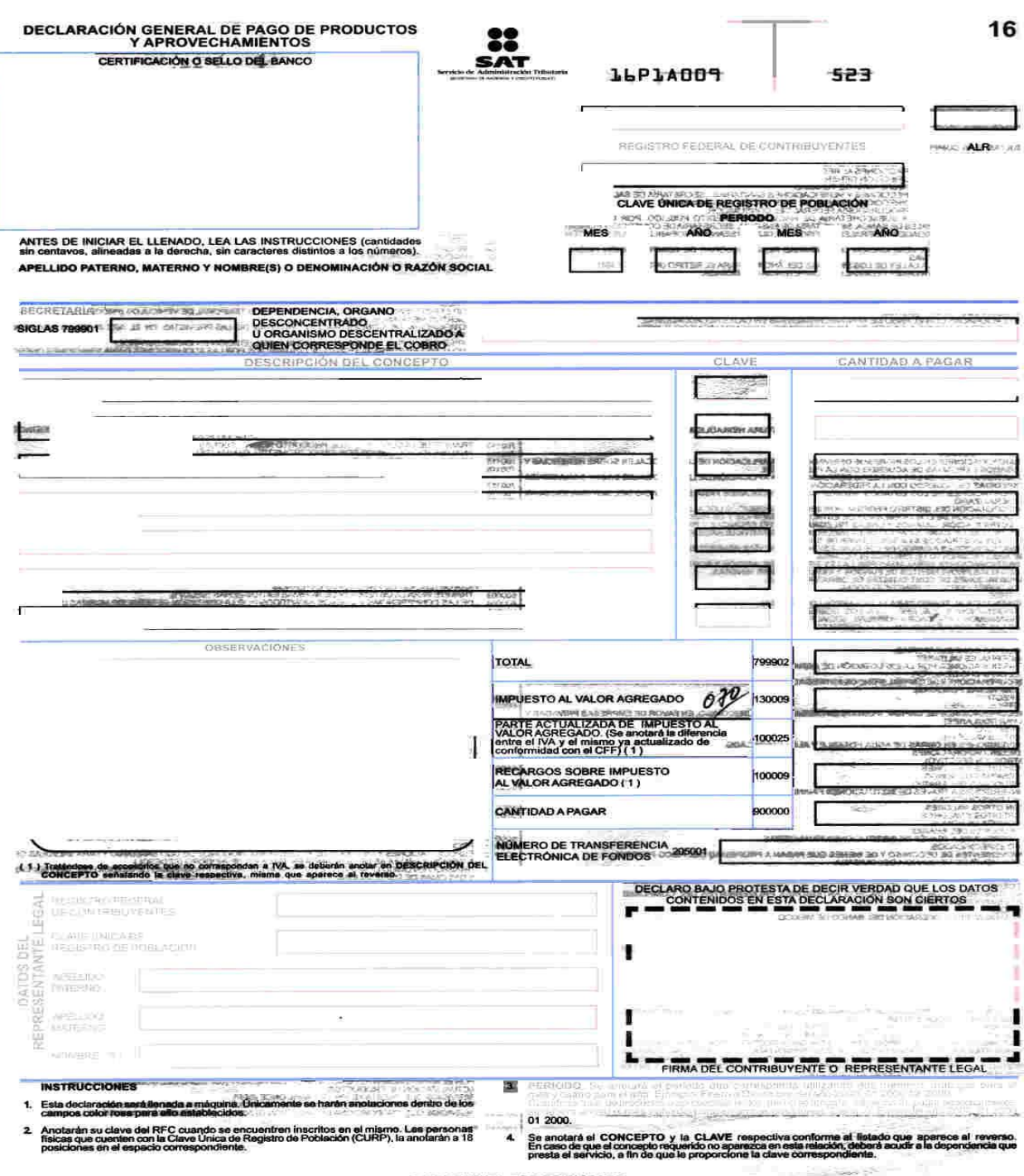

SE PRESENTA POR TRIPLICADO